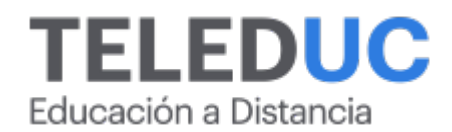

# **Herramientas de contabilidad financiera básica**

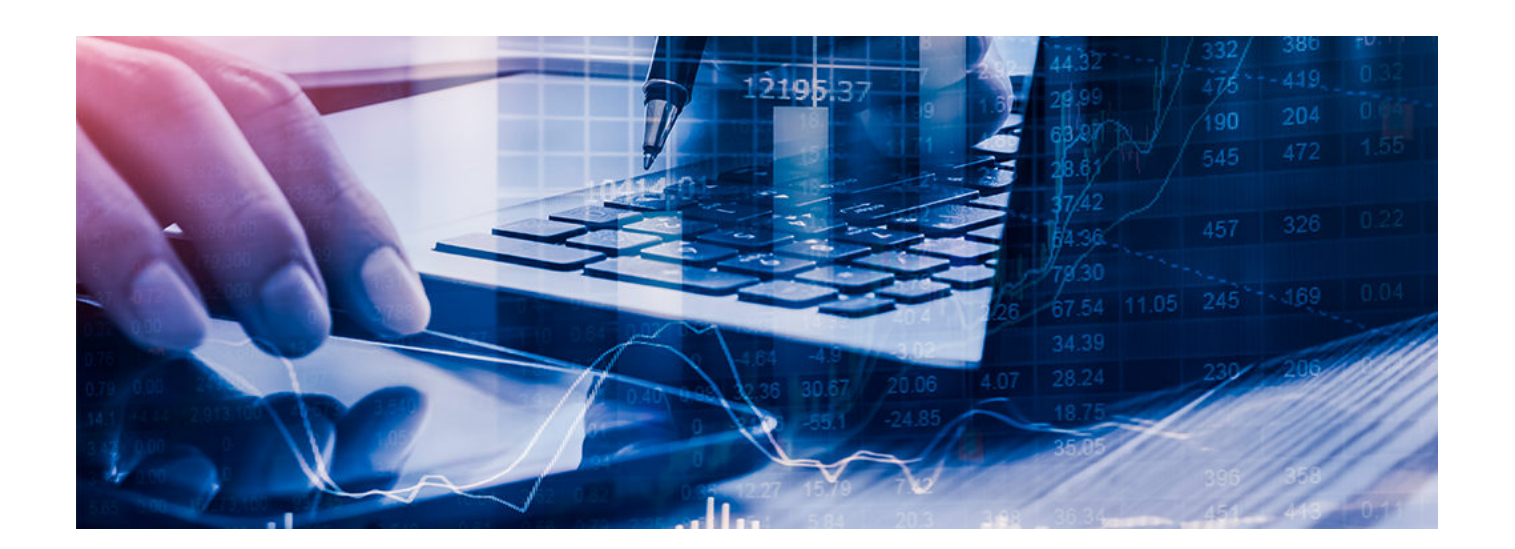

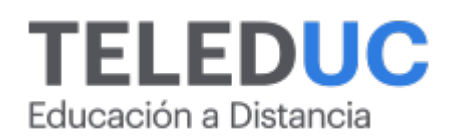

## **Herramientas de contabilidad financiera básica**

## **Detalle del Curso**

**Fecha de inicio:** 02-05-2024

**Fecha de término:** 30-05-2024

**Modalidad:** Online

**Area:** Administración y contabilidad

**Tipo:** Curso

**Nivel:** Básico

**Duración**: 30 horas cronológicas /

**Código sence:**1238027844

**\*Actividad de capacitación autorizada por Sence para los efectos de la franquicia tributaria de capacitación, no conducente al otorgamiento de un título o grado académico.**

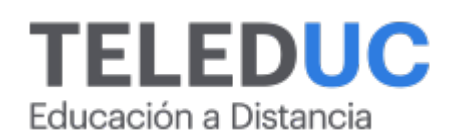

## **Descripción**

El curso está dirigido para personas que quieran desarrollar sus conocimientos en el ámbito de la contabilidad, permitiendo tener una visión del registro y control financiero para la correcta toma de decisiones dentro de las empresas.

Este programa entregará a los alumnos herramientas conceptuales de Contabilidad, que faciliten el aprendizaje e interpretación de los Estados Financieros, para la correcta toma de decisiones en la compañía.

Permitirá a los alumnos aplicar las técnicas de contabilidad desde sus registros básicos hasta la emisión de los Estado Financieros bajo la normativa IFRS, permitiendo desenvolverse en materias cotidiana en empresas particulares o quienes se desempañan en forma independiente.

## **Dirigido a**

Jefes de administración, administrativos del departamento de contabilidad, trabajadores independientes para el desarrollo de su negocio, profesionales que desarrollen funciones laborales asociadas con temas contables y de administración de la organización.

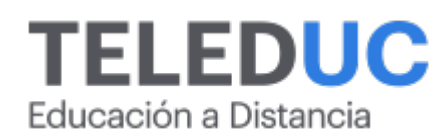

## **Módulos y contenidos**

## **Módulo 1**

#### **Introducción a la contabilidad**

#### **Contenidos**

- Definición de contablidad
- Objetivo de la contabilidad como sistema de información
- Características cualitativas de la información financiera
- Usuarios de la información financiera
- Principios contables generalmente aceptados (PCGA)
- Tratamiento de cuentas del balance
- Tratamiento de cuentas del estado de resultado
- Ecuación contable del inventario
- Glosario tipos de sociedades básicas

## **Módulo 2**

#### **Elementos de los estados financieros**

#### **Contenidos**

- Definición de cuenta contable
- Esquematización de una cuenta contable
- Saldo contable de una cuenta
- Tratamiento de cuentas contables
- Definición de plan de cuentas contables
- Cuadro de análisis de transacciones contables

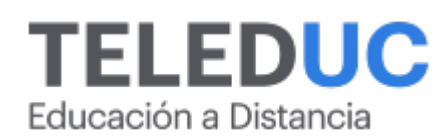

## **Módulos y contenidos**

## **Módulo 3**

#### **Proceso contable**

#### **Contenidos**

- Concepto de asientos contables
- Definición de libros contables
- Libro diario
- Libro mayor

## **Módulo 4**

## **Estados financieros**

#### **Contenidos**

- Introducción a los estados financieros
- Conceptos de los estados financieros PCGA e IFRS
- Balance general o estado de situación financiera
- Estado de resultado
- Estado de cambio en el patrimonio
- Estado de flujo de efectivo

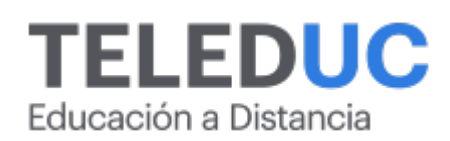

## **Equipo docente**

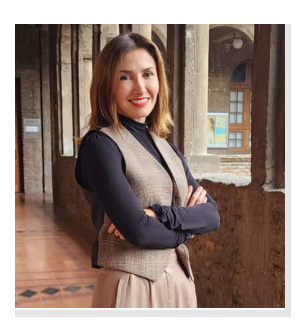

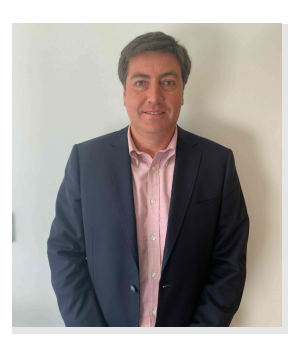

## **Paola Ortiz**

## **Jefa de programa**

Ingeniera comercial Universidad de Talca. Magister en gestión de negocios UAI. Master en management especialidad consultoría de Montpellier Business School. Diplomado en control de gestión y análisis financiero, Universidad de Chile. Diplomado en corredor de seguros de vida y generales, Universidad de Santiago. Directora Económica y de Gestión de la Dirección de Educación Continua UC.

## **Héctor Ogalde**

## **Profesor / Tutor**

Licenciado en Contador Auditor, Universidad Andrés Bello. Diplomado Control de Gestión para Profesionales, Universidad de Chile. Docente Escuela de Administración y Negocios DuocUC. Subgerente Corporativo de Control de Gestión, Empresa Avícola Santa Rosa y grupo de empresas Pablo Massoud y Cía. Ltda.

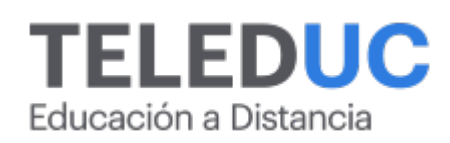

## **Metodología y certificación**

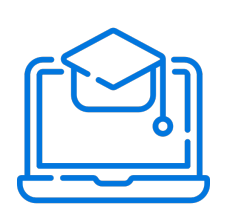

## **Metodología**

El curso es 100% online y utiliza metodología basada en el constructivismo, en la cual el estudiante es el actor principal de su propio aprendizaje.

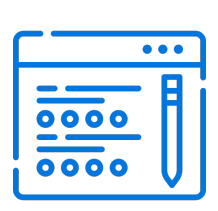

## **Evaluación**

Al final de cada módulo, el alumno realizará una evaluación en línea de los contenidos estudiados. Además, elaborará un trabajo final de aplicación.

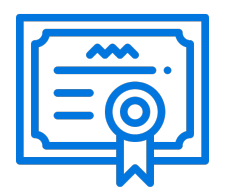

## **Certificación**

Los alumnos que cumplan las exigencias del programa recibirán un certificado de aprobación otorgado por la Pontificia Universidad Católica de Chile.

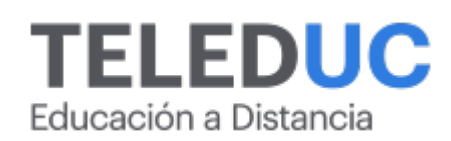

## **¿Porqué elegir Teleduc para capacitar?**

## **Compromiso con la calidad**

N°1 de habla hispana en Latinoamérica Ranking QS 2024 y certificada bajo la NCh 2728.

#### **Proceso de mejora continua**

Revisamos sistemáticamente nuestros cursos para asegurar que se cumplan nuestros estándares de calidad.

#### **Diseño de cursos acorde a tus necesidades**

Diseñados por expertos en educación a distancia, nuestros cursos presentan contenidos teóricos y prácticos para aplicarlos a situaciones concretas.

#### **Cobertura nacional e internacional**

Accederás a la plataforma educativa virtual desde cualquier lugar con conectividad a internet sin importar tu ubicación geográfica.

### **Efectividad y flexibilidad**

Las actividades se desarrollan en forma 100% remota, lo que permite entregar flexibilidad en los horarios, de esta manera podrás distribuir tu tiempo y ser autónomo en tu proceso de aprendizaje.

#### **Más de 40 años de experiencia**

Somos la institución con mayor experiencia en educación a distancia de Latinoamérica.

#### **Sistema tutorial**

El proceso de enseñanza-aprendizaje se acompaña de un tutor, quien tendrá un rol de mediador y facilitador.

## **Certificación UC**

Nuestros alumnos, al aprobar, reciben una certificación de la Pontificia Universidad Católica de Chile.

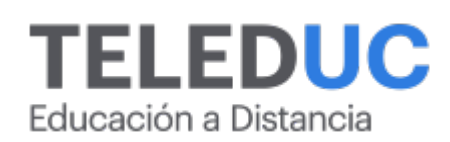

## **Admisión y matrículas**

#### **Proceso de matrícula**

Valor pesos: \$140.000\*

Valor dólar: \$150 dólares\*

Web Pay Tarjeta de Crédito

Web Pay Tarjeta de Débito – RedCompra.

#### **(\*) Precio válido solo por el día 02/05/2024.**

Este programa requiere un número mínimo de matriculados para dictarse y puede sufrir cambios tanto en la programación como en el cuerpo docente, por razones de fuerza mayor.

### **Requisitos de aprobación**

Para la aprobación del curso, el alumno debe haber obtenido al menos la calificación mínima (4.0) en su promedio ponderado de las actividades evaluadas. Los alumnos que aprueben las exigencias del programa recibirán un certificado de aprobación otorgado por la Pontificia Universidad Católica de Chile. Nota: Las personas que no cumplan con el requisito de aprobación no recibirán ningún tipo de certificación.